# Los comandos de reconocimiento de voz más importantes

Encuentre los comandos de reconocimiento de voz más habituales en la siguiente tabla. Para ver la lista completa de todos los comandos disponibles, consulte el sitio web de Dragon en [www.nuance.com/dragon.](http://www.nuance.com/dragon)

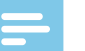

Note

• La lista completa de comandos de reconocimiento de voz solo está disponible si está utilizando el reconocimiento de voz en tiempo real mediante el dictado en la ventana de grabación de SpeechExec (reconocimiento de voz en línea).

Si utiliza SpeechExec para disponer de dictados, archivos grabados previamente con un dispositivo de dictado, transcritos por Dragon (reconocimiento de voz fuera de línea), solo se puede utilizar un conjunto de comandos restringidos (marcados con \* en la lista siguiente).

#### **Dictado**

Nuevo párrafo\* Nueva línea\* Tachar eso\* Deshacer eso

### **Corrección**

Corregir <texto> Borrar <texto>

## **Formato**

Marcar <texto> Negrita eso Cursiva eso Subrayar eso

## **Symboles**

Punto [.] Coma [,] Abrir interrogación [¿] Cerrar interrogación [?] Abrir exclamación [¡] Cerrar exclamación [!] Dos puntos [:] Punto y coma [;] Guión [-] Guíon largo [–] Abrir comillas ["] Cerrar comillas ["] Abrir paréntesis[(] Cerrar paréntesis [)]

Más [+] Menos [-] Signo de igual [=] Signo de párrafo [§] Por ciento [%] Ampersand [&] Signo de dólares [\$] Signo de libra esterlina [£] Signo de euro [€] Signo de número [#] Arroba [@]